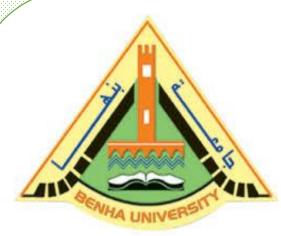

Computer Programming (a) - E1123

(Fall 2021-2022)

Lecture 9

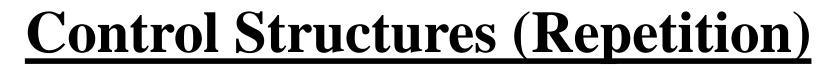

# INSTRUCTOR

# DR / AYMAN SOLIMAN

#### Contents

- 1) Why Is Repetition Needed?
- 2) For Loop
- 3) The flow of control in a for loop
- 4) The command goto
- 5) The Infinite Loop
- 6) While Loop
- 7) Do While Loop
- 8) Nested Control Structures

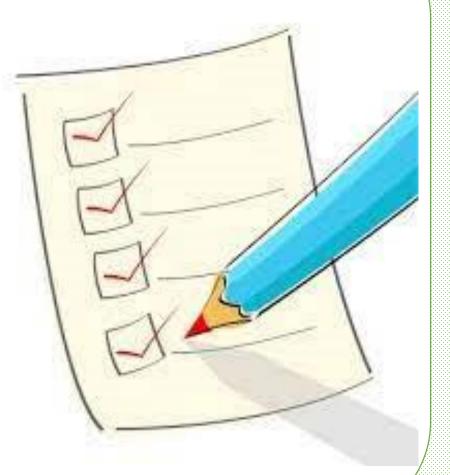

#### ≻Why Is Repetition Needed?

Repetition allows you to efficiently use variables

- > Can input, add, and average multiple numbers using a limited number of variables
- > For example, to add five numbers:
  - Declare a variable for each number, input the numbers and add the variables together
  - Create a loop that reads a number into a variable and adds it to a variable that

contains the sum of the numbers

#### $\succ$ There are four basic types of loops which are:

| Loop Туре     | Description                                                                                                    |  |  |  |  |
|---------------|----------------------------------------------------------------------------------------------------|--|--|--|--|
| For loop      | Execute a sequence of statements multiple times and abbreviates the code that manages the loop variable.                             |  |  |  |  |
| While loop    | Repeats a statement or group of statements while a given condition<br>is true. It tests the condition before executing the loop body |  |  |  |  |
| Do-while loop | Like a while statement, except that it tests the condition at the end of the loop body                                               |  |  |  |  |
| nested loops  | You can use one or more loop inside any another while, for or do-<br>while loop.                                                     |  |  |  |  |
|               |                                                                                                    |  |  |  |  |

## ➢ For Loop

- $\triangleright$  A for loop is a repetition control structure that allows you to efficiently write a loop that needs to execute a specific number of times.
- $\succ$  The syntax of a for loop in C++ is: for (initial; condition; increment) statement(s);

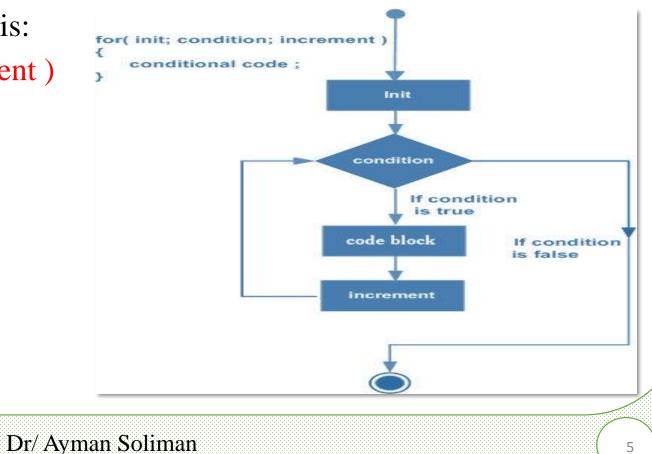

5

#### $\succ$ The flow of control in a for loop

> The initial step is executed first, and only once. This step allows you to declare

and initialize any loop control variables. You are not required to put a statement

here, if a semicolon appears.

> Next, the condition is evaluated. If it is true, the body of the loop is executed. If it

is false, the body of the loop does not execute, and flow of control jumps to the

next statement just after the for loop.

#### $\succ$ The flow of control in a for loop

- $\succ$  After the body of the for loop executes, the flow of control jumps back up to
  - the increment statement. This statement allows you to update any loop control

variables. This statement can be left blank, as long as a semicolon

 $\succ$  The condition is now evaluated again. If it is true, the loop executes and the

process repeats itself (body of loop, then increment step, and then again condition).

After the condition becomes false, the for loop terminates.

Write a program to print numbers from 10 to 19 on screen

#include <iostream>
using namespace std;

int main ()
{
 for( int a = 10; a < 20; a = a + 1 )
 {
 cout << "value of a: " << a << endl;
 }
}</pre>

| -        |                    |                            |                            |
|----------|--------------------|----------------------------|----------------------------|
| <b>.</b> | "C:\Users\Dr Avman | \Documents\C-Free\`        | Temp\Untitled1.exe"        |
|          | enterenter Admini  | to a contrained to the eff | i entre to merchenere ence |

| value | of a: | 10    |       |       |  |  |
|-------|-------|-------|-------|-------|--|--|
| value | of a: | 11    |       |       |  |  |
| value | of a: | 12    |       |       |  |  |
| value | of a: | 13    |       |       |  |  |
|       | of a: |       |       |       |  |  |
|       | of a: |       |       |       |  |  |
|       | of a: |       |       |       |  |  |
|       | of a: |       |       |       |  |  |
|       | of a: |       |       |       |  |  |
|       | of a: |       |       |       |  |  |
| Press | any k | ey to | conti | nue . |  |  |
|       |       |       |       |       |  |  |

# $\succ$ Example 2

Write a program to calculate the factorial of the number (a). #include <iostream.h> int main()  $\{ int f=1,a,i; \}$ cout << "Enter The Number " << endl; cout << "The Number= ";</pre> cin>>a; for( $i=a; i \ge 1; i = i-1$ ) f=f\*i; cout << "the factorial value of f = " << f << endl; return 0; }

"C:\Users\Dr Ayman\Documents\C-Free\Tei

```
Enter The Number
The Number= 5
value of f= 120
Press any key to continue . . .
```

Write a program to calculate the maximum value for a group of (n) numbers.

```
#include <iostream.h>
int main()
{int n,max,x,i;
cout<<"n=";
cin>>n;
cout<<"x1=";
cin>>x;
max=x;
for(i=2;i<=n;i++)
{cout<<"next number = ";</pre>
       cin>>x;
       if(x>max)
       max=x;}
cout<<"max="<<max<<endl;
return 0; }
```

#### "C:\Users\Dr Ayman\Documents\C-Free\Tem

```
n=3
x1=6
next number = 7
next number = 5
max=7
Press any key to continue . . .
```

#### $\succ$ The command goto

 $\succ$  The goto statement is a control flow statement that causes the CPU to jump to

another spot in the code. This spot is identified through use of a statement label.

> The syntax of a goto statement in C++ is:

goto label;

label: statement;

#### ➤ The Infinite Loop

> A loop becomes infinite loop if a condition never becomes false.

 $\succ$  The for loop is used for this purpose.

> You can make an infinite loop by leaving the conditional expression empty.

```
#include <iostream.h>
int main()
{
for(;;)
cout<<"No Terrorism"<<endl;
return 0;</pre>
```

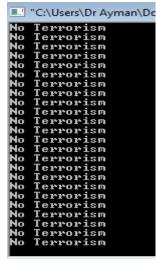

#### Dr/ Ayman Soliman

# ➤ While Loop

- The condition may be any expression
- $\succ$  The loop iterates while the condition is true.
- When the condition becomes false, program control passes to the line immediately following the loop.

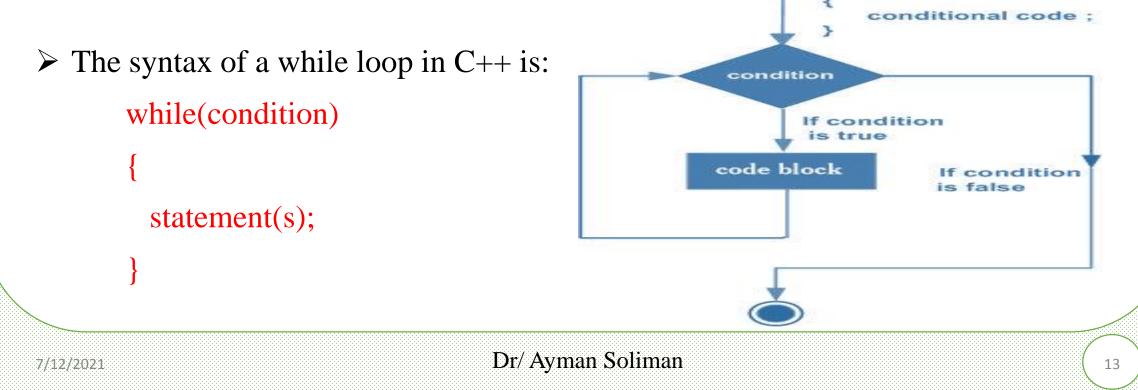

Consider the following C++ program segment:

cout << endl;</pre>

Sample Run:

 $0 \ 5 \ 10 \ 15 \ 20$ 

## $\succ$ Example 2

 $\succ$  Write a program to calculate the minimum value for a group of (n) numbers.

```
#include <iostream.h>
int main()
{int n,min,x,i=2;
cout<<"n=";
cin>>n;
cout<<"x1=";
cin>>x;
min=x;
while(i<=n)
          cout<<"next number=";</pre>
          cin>>x;
          if(x<min)
          min=x;
         i++;}
cout <<"min="<<min<<endl;</pre>
          return 0;}
```

#### "C:\Users\Dr Ayman\Documents\C-Free\Ten

```
n=3
x1=5
next number=4
next number=7
min=4
Press any key to continue . . .
```

#### $\succ$ Example 3

Write a program to add a group of (n) numbers are different in value and calculate the average of these numbers, the program must accept numbers greater than zero.

#include <iostream.h>

int main()

```
{int n, number, sum=0, i=1;
```

float average;

ccc:

```
cout << " Enter the number of integers in the list= ";
```

```
\operatorname{cin} >> n;
```

```
if(n==0)
```

goto ccc;

```
cout << " Enter " << n<< " integers." << endl;
```

```
while (i \le n)
```

 $\{ cin >> number; \}$ 

```
sum = sum + number;
```

```
i++; }
```

```
cout << " The sum of the " << n<< " numbers = " << sum << endl;
```

```
average = ( sum / n );
```

```
cout << " average = "<< average << endl;}</pre>
```

# "C:\Users\Dr Ayman\Documents\C-Free\Temp\Untitled1.exe" Enter the number of integers in the list= 3 Enter 3 integers. 3 6 9 The sum of the 3 numbers = 18

average = 6 ress any key to continue . . .

#### Dr/ Ayman Soliman

#### Do While Loop

- Unlike for and while loops, which test the loop condition at the top of the loop, the do...while loop checks its condition at the bottom of the loop.
- A do...while loop is like a while loop, except that a do...while loop is guaranteed to execute at least one time.

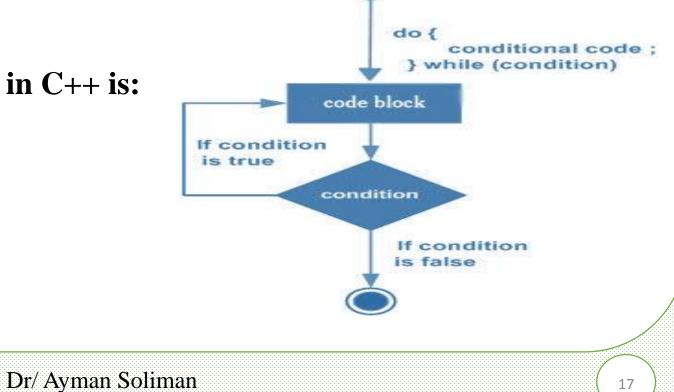

#### > Write a program to print numbers from 10 to 19 on screen

#include <iostream>
using namespace std;

```
int main ()
{
  int a = 10;
  do
  {
    cout << "value of a = " << a << endl;
    a = a + 1;
  }while( a < 20 );
```

#### "C:\Users\Dr Ayman\Documents\C-Free\Ter

| value | of            | a=               | 10    |          |  |  |
|-------|---------------|------------------|-------|----------|--|--|
| value |               |                  |       |          |  |  |
| value | $\mathbf{of}$ | <b>a</b> =       | 12    |          |  |  |
| value | $\mathbf{of}$ | $\mathbf{a}^{=}$ | 13    |          |  |  |
| value | $\mathbf{of}$ | <b>a</b> =       | 14    |          |  |  |
| value | $\mathbf{of}$ | <b>a</b> =       | 15    |          |  |  |
| value | $\mathbf{of}$ | <b>a</b> =       | 16    |          |  |  |
| value | $\mathbf{of}$ | <b>a</b> =       | 17    |          |  |  |
| value | $\mathbf{of}$ | <b>a</b> =       | 18    |          |  |  |
| value | $\mathbf{of}$ | <b>a</b> =       | 19    |          |  |  |
| Press | any           | , ke             | ey to | continue |  |  |
|       |               |                  |       |          |  |  |

## $\succ$ Example 2

#### ➤ Write a program to test Divisibility by 3

```
#include <iostream.h>
int main()
{int num, x, sum;
cout << "Enter a positive integer: ";
cin >> num;
if(num<0)
num=num*-1;
x = num;
sum = 0;
do
sum = sum + num \% 10:
num = num / 10;
while (num > 0);
cout << "The sum of the digits = " << sum << endl;
if (sum \% 3 == 0)
cout << x << " is divisible by 3" << endl;
else
cout \ll x \ll " is not divisible by 3" \ll endl;
```

#### "C:\Users\Dr Ayman\Documents\C-Free\Ter

Enter a positive integer: 233 The sum of the digits = 8 233 is not divisible by 3 Press any key to continue . .

"C:\Users\Dr Ayman\Documents\C-Free\Tem

Enter a positive integer: 234 The sum of the digits = 9 234 is divisible by 3 Press any key to continue . . .

#### Nested Control Structures (Example 1)

 $\succ$  To create the following pattern:

\*

\*\* \*\*\* \*\*\*\* \*\*\*\*

We can use the following code: for (int i = 1; i <= 5; i++) { for (int j = 1; j <= i; j++) cout << "\*"; cout << endl;</p>

# "C:\Users\Dr Ayman\Documents\C \* \*\* \*\*\* \*\*\* \*\*\* \*\*\* Press any key to continue

#### ► Nested Control Structures (Example 2)

- During your work in a factory, your boss asked you to work a program using the language C++ to establish a password consists of seven numbers for the treasury of the factory.
- Whereas in the case of entering incorrect password, a message will appear to the user ( sorry, try again )
- Whereas in the case of entering correct password, a message will appear to the user (Treasury ready to open)
- ➤ Remark a password is (2385110)

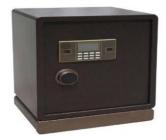

#### Example 2 solution

#include <iostream>
using namespace std;
int main()

int a;

ccc: cout<<"Enter The Passward="; cin>>a; if (a!=2385110)

```
cout<<"Sorry,Try Again"<<endl;
goto ccc;
```

```
cout<<"Treasury ready to open"<<endl;
```

"C:\Users\Dr Ayman\Documents\C-Free\Terr

Enter The Passward=6527652 Sorry,Try Again Enter The Passward=2385110 Treasury ready to open Press any key to continue . . .

Write a program in C++ to find power of any number using for loop.

```
int bs, ex, num=1,i;
cout << " Input the base: ";
cin >> bs;
cout << " Input the exponent: ";
cin>>ex;
for (i = 1; i <=ex; i++)
{ num=num*bs; }
cout <<bs<<" ^ "<<ex<<" = "<<num<<endl ;</pre>
```

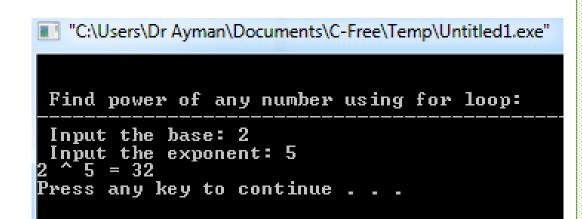

# ➢ Example

Write a program in C++ to convert a binary number to decimal number.

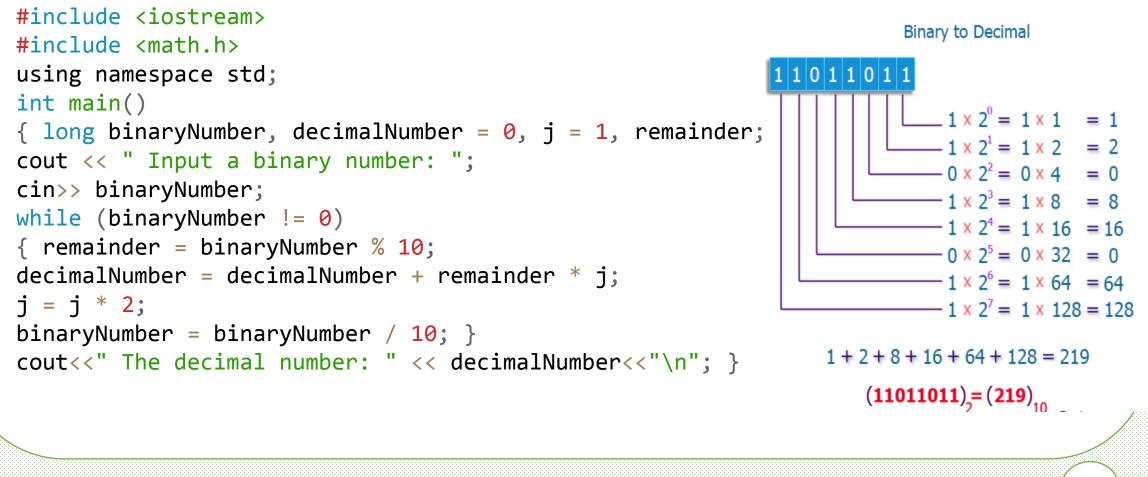

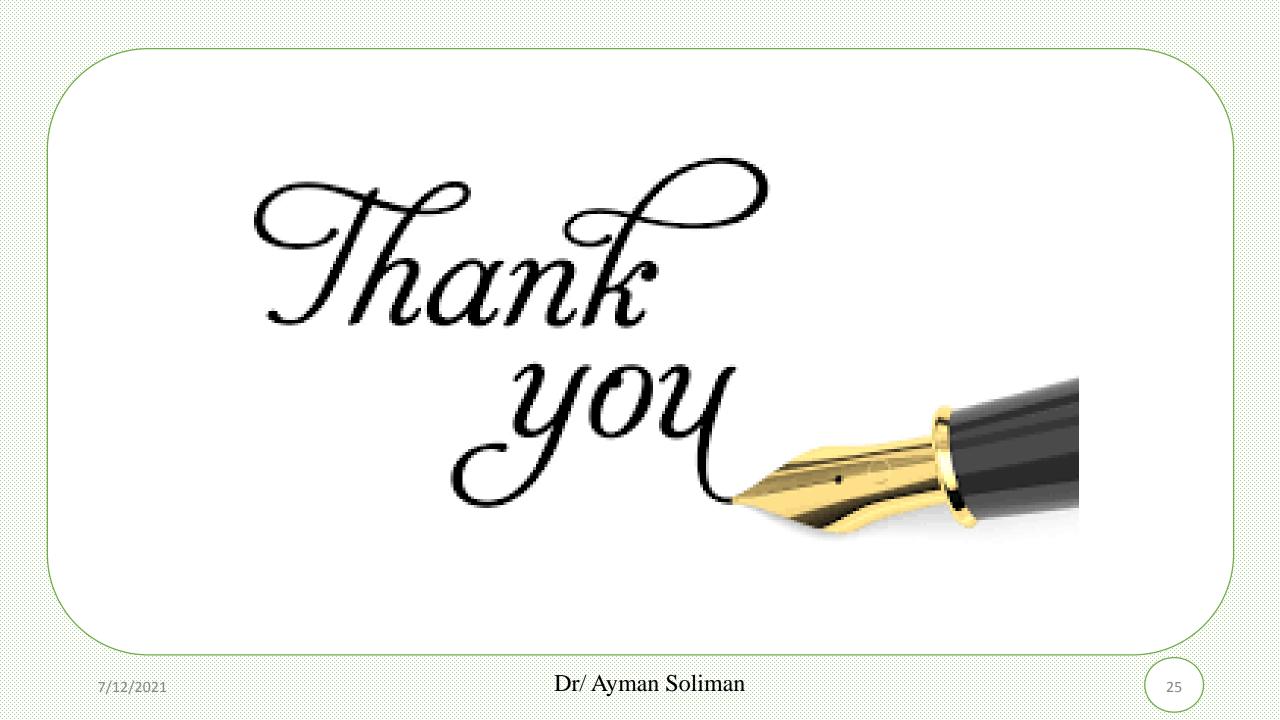